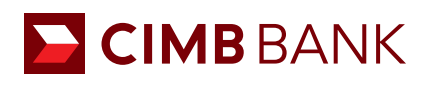

## BizChannel@CIMB QUICK GUIDE

APPLICABLE TO MAKER ONLY

## Creating a Remittance Transaction (Live Rate)

Primarily for transferring funds in foreign currencies or overseas wire.

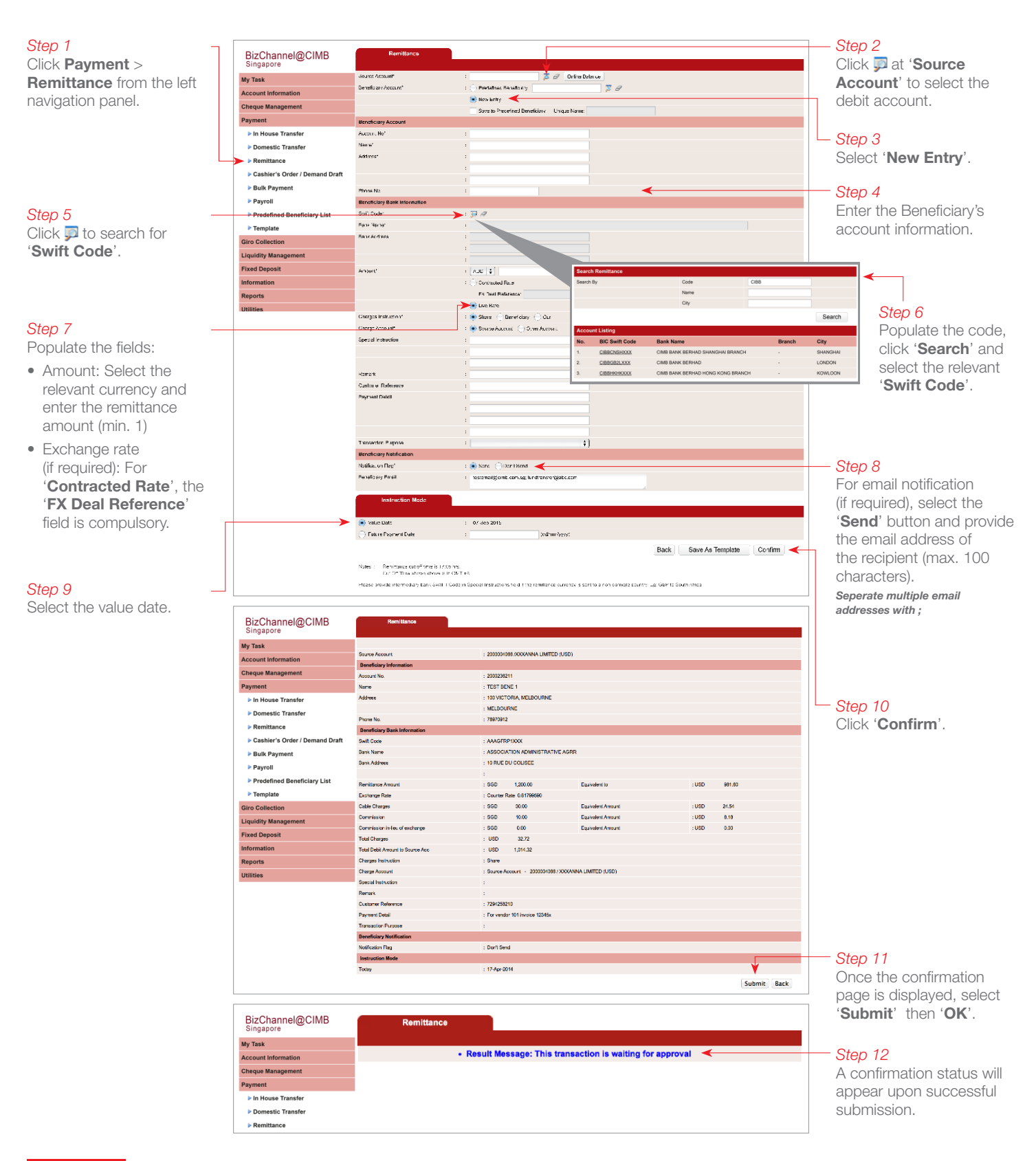

## NEXT STEP

Notify your **Authoriser(s)** to approve the transaction. (Refer to quide on 'Transaction Authorisation'.)